## **Macrium Reflect KnowledgeBase**

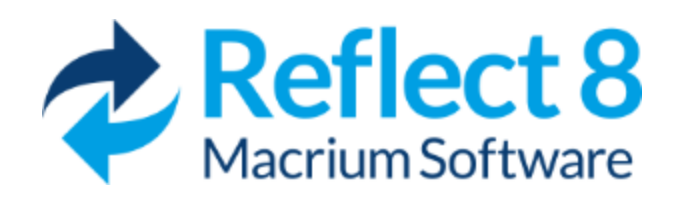

**Upgrading from an earlier version of Macrium Reflect?** Check the key new features in [this latest major update](https://knowledgebase.macrium.com/display/KNOW80/New+in+Version+8+0)

## **Need more help?**

You can search our [Support Forum](http://forum.macrium.com) where you may find answers to questions not covered by our Knowledgebase.

- [Macrium Reflect v8.0 User Guide](https://knowledgebase.macrium.com/display/KNOW80/Macrium+Reflect+User+Guide)
	- [Introduction to Macrium Reflect](https://knowledgebase.macrium.com/display/KNOW80/Introduction)
		- Macrium Reflect Minimum System
		- **[Requirements](https://knowledgebase.macrium.com/display/KNOW80/Minimum+System+Requirements)**
		- [Deprecation of SHA-1 code signing](https://knowledgebase.macrium.com/display/KNOW80/Deprecation+of+SHA-1+code+signing)
		- [Macrium Reflect Feature Comparison Chart](https://knowledgebase.macrium.com/display/KNOW80/Feature+Comparison+Chart)
		- [Licensing Policy](https://knowledgebase.macrium.com/display/KNOW80/Licensing+Policy)
			- [Macrium Services Provider License](https://knowledgebase.macrium.com/display/KNOW80/Macrium+Services+Provider+License+Agreement+explained)  [Agreement explained](https://knowledgebase.macrium.com/display/KNOW80/Macrium+Services+Provider+License+Agreement+explained)
			- [End User License Agreement](https://knowledgebase.macrium.com/display/KNOW80/End+User+License+Agreement)
			- [Contacting Macrium Support](https://knowledgebase.macrium.com/display/KNOW80/Contacting+Macrium+Support)
		- [New in Version 8.0](https://knowledgebase.macrium.com/display/KNOW80/New+in+Version+8+0)
			- [ReFS and ExFAT Support](https://knowledgebase.macrium.com/display/KNOW80/ReFS+and+ExFAT+Support)
			- [Dark Theme](https://knowledgebase.macrium.com/display/KNOW80/Dark+Theme)
			- [Restore and Clone Partition Layout](https://knowledgebase.macrium.com/display/KNOW80/Restore+and+Clone+Partition+Layout)
			- [Existing Backups View](https://knowledgebase.macrium.com/display/KNOW80/Existing+Backups+View)
			- [File and Folder Backup Wizard](https://knowledgebase.macrium.com/display/KNOW80/File+and+Folder+Backup+Wizard)
			- [File Name Parameters](https://knowledgebase.macrium.com/display/KNOW80/File+Name+Parameters)
			- [viBoot Virtual Box Support](https://knowledgebase.macrium.com/display/KNOW80/viBoot+Virtual+Box+Support)
			- Removable Media Imaging and
			- [Cloning Support](https://knowledgebase.macrium.com/display/KNOW80/Removable+Media+Imaging+and+Cloning+Support)
			- [Redesigned Log View](https://knowledgebase.macrium.com/display/KNOW80/Redesigned+Log+View)
			- [Intra-Daily Schedules](https://knowledgebase.macrium.com/display/KNOW80/Intra-Daily+Schedules)
		- [New in Version 8.1](https://knowledgebase.macrium.com/display/KNOW80/New+in+Version+8.1)
		- [Download and install your purchase](https://knowledgebase.macrium.com/display/KNOW80/Download+and+install+your+purchase)
			- **Installing a Macrium Reflect v7 to v8** [Upgrade](https://knowledgebase.macrium.com/display/KNOW80/Installing+a+Macrium+reflect+v7+to+v8+Upgrade)
			- [Installing Macrium Reflect](https://knowledgebase.macrium.com/display/KNOW80/Installing+Macrium+Reflect)
			- Installing and updating Macrium
			- [Reflect offline](https://knowledgebase.macrium.com/display/KNOW80/Installing+and+updating+Macrium+Reflect+offline)
			- [Unique Registration Code](https://knowledgebase.macrium.com/display/KNOW80/Unique+Registration+Code)
			- [Upgrade FAQ](https://knowledgebase.macrium.com/display/KNOW80/Upgrade+FAQ)
			- [Upgrading to v8 from v6](https://knowledgebase.macrium.com/display/KNOW80/Upgrading+to+v8+from+v6)
		- [Macrium Reflect Quick Start](https://knowledgebase.macrium.com/display/KNOW80/Macrium+Reflect+Quick+Start)
		- $\bullet$ [Windows Explorer shell integration](https://knowledgebase.macrium.com/display/KNOW80/Windows+Explorer+shell+integration)
		- $\bullet$ [Reviewing your backup history](https://knowledgebase.macrium.com/display/KNOW80/Reviewing+your+backup+history)
		- $\bullet$ [Removing your License key when Upgrading](https://knowledgebase.macrium.com/display/KNOW80/Removing+your+License+key+when+Upgrading+your+PC)  [your PC](https://knowledgebase.macrium.com/display/KNOW80/Removing+your+License+key+when+Upgrading+your+PC)
		- [What is VSS, how does it work and why do](https://knowledgebase.macrium.com/pages/viewpage.action?pageId=47028741)  [we use it?](https://knowledgebase.macrium.com/pages/viewpage.action?pageId=47028741)
		- [Rapid Delta Clone RDC](https://knowledgebase.macrium.com/display/KNOW80/Rapid+Delta+Clone+-+RDC)
		- [Rapid Delta Restore RDR](https://knowledgebase.macrium.com/display/KNOW80/Rapid+Delta+Restore+-+RDR)
	- [Backup, imaging and cloning](https://knowledgebase.macrium.com/display/KNOW80/Backup%2C+imaging+and+cloning)
		- Creating a backup image of your computer, [drive or partitions](https://knowledgebase.macrium.com/display/KNOW80/Creating+a+backup+image+of+your+computer%2C+drive+or+partitions)
			- [Windows Partitions](https://knowledgebase.macrium.com/display/KNOW80/Windows+Partitions)
			- [Manually running a job from a configured](https://knowledgebase.macrium.com/display/KNOW80/Retrieving+saved+XML+backup+definition)
			- [XML backup definition](https://knowledgebase.macrium.com/display/KNOW80/Retrieving+saved+XML+backup+definition) [How backup sets are created and maintained](https://knowledgebase.macrium.com/display/KNOW80/How+backup+sets+are+created+and+maintained) • [How to delete backup files](https://knowledgebase.macrium.com/display/KNOW80/How+to+delete+backup+files)
			- [Backing up files and folders](https://knowledgebase.macrium.com/display/KNOW80/Backing+up+files+and+folders)
- [Cloning a disk](https://knowledgebase.macrium.com/display/KNOW80/Cloning+a+disk)
- [Backing up Microsoft Exchange databases](https://knowledgebase.macrium.com/display/KNOW80/Backing-up+Microsoft+Exchange+databases)  $\bullet$
- [Backing up MS SQL Databases](https://knowledgebase.macrium.com/display/KNOW80/Backing+up+MS+SQL+Databases)
- [Creating a disk image of a single drive or](https://knowledgebase.macrium.com/display/KNOW80/Creating+a+disk+image+of+a+single+drive+or+partition)  [partition](https://knowledgebase.macrium.com/display/KNOW80/Creating+a+disk+image+of+a+single+drive+or+partition)
- [Differential and incremental disk images](https://knowledgebase.macrium.com/display/KNOW80/Differential+and+incremental+disk+images)
- [Creating desktop shortcuts for full,](https://knowledgebase.macrium.com/display/KNOW80/Creating+desktop+shortcuts+for+full%2C+incremental+and+differential+backups)
- [incremental and differential backups](https://knowledgebase.macrium.com/display/KNOW80/Creating+desktop+shortcuts+for+full%2C+incremental+and+differential+backups) [Checking VSS events when backups fail](https://knowledgebase.macrium.com/display/KNOW80/Viewing+Windows+VSS+Events)
- [Alternative Locations For Backups](https://knowledgebase.macrium.com/display/KNOW80/Alternative+Locations+For+Backups)
- [Advanced Options](https://knowledgebase.macrium.com/display/KNOW80/Advanced+Options)
- [Verifying image and backup files](https://knowledgebase.macrium.com/display/KNOW80/Verifying+image+and+backup+files)  $\bullet$
- $\bullet$ [How to backup Hyper-V Cluster Shared](https://knowledgebase.macrium.com/display/KNOW80/How+to+backup+Hyper-V+Cluster+Shared+Volumes)
- [Volumes](https://knowledgebase.macrium.com/display/KNOW80/How+to+backup+Hyper-V+Cluster+Shared+Volumes) • [Restoring and browsing](https://knowledgebase.macrium.com/display/KNOW80/Restoring+and+browsing)
	- [Restoring an image from within Windows](https://knowledgebase.macrium.com/display/KNOW80/Restoring+an+image+from+Windows)
		- [Restoring a System image from](https://knowledgebase.macrium.com/display/KNOW80/Restoring+a+system+image)  **[Windows](https://knowledgebase.macrium.com/display/KNOW80/Restoring+a+system+image)**
		- Modifying restore destination
	- [partition properties](https://knowledgebase.macrium.com/display/KNOW80/Modifying+restored+paritition+properties) [Understanding partition alignment](https://knowledgebase.macrium.com/display/KNOW80/Understanding+partition+alignment)
	- **Browsing Macrium Reflect images and** 
		- [backups in Windows Explorer](https://knowledgebase.macrium.com/display/KNOW80/Browsing+Macrium+Reflect+images+and+backups+in+Windows+Explorer)
			- **Browsing Linux Ext File System** [Images](https://knowledgebase.macrium.com/display/KNOW80/Browsing+Linux+EXT+File+System+Images)
	- [Restoring a file and folder backup](https://knowledgebase.macrium.com/display/KNOW80/Restoring+a+file+and+folder+backup)
	- [Restoring MS SQL](https://knowledgebase.macrium.com/display/KNOW80/Restoring+MS+SQL)
	- [Restoring MS Exchange databases](https://knowledgebase.macrium.com/display/KNOW80/Restoring+Exchange+databases) • Restoring emails with Granular
		- **[Recovery](https://knowledgebase.macrium.com/display/KNOW80/Restoring+emails+with+Mailbox+Restore)**
		- Setting up permissions for Granular **[Recovery](https://knowledgebase.macrium.com/display/KNOW80/Setting+up+permissions+for+Mailbox+Restore)**
		- [Adding MS Exchange search folders](https://knowledgebase.macrium.com/display/KNOW80/Adding+MS+Exchange+search+folders)
	- [Restoring an MBR System image to UEFI](https://knowledgebase.macrium.com/display/KNOW80/Restoring+an+MBR+System+image+to+UEFI-GPT)
	- [/GPT](https://knowledgebase.macrium.com/display/KNOW80/Restoring+an+MBR+System+image+to+UEFI-GPT)  $\bullet$ [Restoring a UEFI/GPT System image to MBR](https://knowledgebase.macrium.com/display/KNOW80/Restoring+a+UEFI-GPT+System+image+to+MBR)
	- [Bare metal restore of a Dynamic disk system](https://knowledgebase.macrium.com/display/KNOW80/Bare+metal+restore+of+a+dynamic+disk+system)
	- Drive letters assigned to restored or cloned
	- [partitions](https://knowledgebase.macrium.com/display/KNOW80/Drive+letters+assigned+to+restored+or+cloned+partitions)
	- [Restore to VHD](https://knowledgebase.macrium.com/display/KNOW80/Restore+to+VHD)
	- [Managing Partitions in the Image Restore](https://knowledgebase.macrium.com/display/KNOW80/Managing+Partitons+in+the+Image+Restore+and+Clone+Wizard)  [and Clone Wizard](https://knowledgebase.macrium.com/display/KNOW80/Managing+Partitons+in+the+Image+Restore+and+Clone+Wizard)
- [Scheduling and Retention rules](https://knowledgebase.macrium.com/display/KNOW80/Scheduling)
	- [Scheduling backups](https://knowledgebase.macrium.com/display/KNOW80/Scheduling+backups)
	- [Configuring e-mail notifications](https://knowledgebase.macrium.com/display/KNOW80/Configuring+e-mail+notifications)
	- Running continuous backup of SQL
	- [databases](https://knowledgebase.macrium.com/display/KNOW80/Running+continuous+backup+of+SQL+databases)
	- [Which user name and password is used](https://knowledgebase.macrium.com/display/KNOW80/Which+user+name+and+password+is+used+when+scheduling+a+backup)  [when scheduling a backup?](https://knowledgebase.macrium.com/display/KNOW80/Which+user+name+and+password+is+used+when+scheduling+a+backup)
	- [Retention and consolidation](https://knowledgebase.macrium.com/display/KNOW80/Retention+and+consolidation)
- [The Macrium Rescue Environment](https://knowledgebase.macrium.com/display/KNOW80/Rescue+Environment)
	- [Rescue Media Builder How It Works](https://knowledgebase.macrium.com/display/KNOW80/Rescue+Media+Builder)
	- [Creating rescue media](https://knowledgebase.macrium.com/display/KNOW80/Creating+rescue+media)
	- [Adding a Boot Menu option for system Image](https://knowledgebase.macrium.com/display/KNOW80/Adding+a+boot+menu+option+for+Reflect+recovery)  [recovery](https://knowledgebase.macrium.com/display/KNOW80/Adding+a+boot+menu+option+for+Reflect+recovery)
	- [Technicians portable application support](https://knowledgebase.macrium.com/display/KNOW80/Technicians+portable+application+support)
	- [About Adding Drivers to WinPE Rescue](https://knowledgebase.macrium.com/display/KNOW80/About+Adding+Drivers+to+WinPE+Rescue+Media)
	- [Media](https://knowledgebase.macrium.com/display/KNOW80/About+Adding+Drivers+to+WinPE+Rescue+Media)
	- $\bullet$ [Fixing Windows boot problems](https://knowledgebase.macrium.com/display/KNOW80/Fixing+Windows+boot+problems)
	- [Updating rescue media to include additional](https://knowledgebase.macrium.com/display/KNOW80/Updating+rescue+media+to+include+additional+hardware+drivers)  [hardware drivers](https://knowledgebase.macrium.com/display/KNOW80/Updating+rescue+media+to+include+additional+hardware+drivers)
	- $\bullet$ [Adding iSCSI support to Windows PE](https://knowledgebase.macrium.com/display/KNOW80/Adding+iSCSI+support+to+Windows+PE)
	- [Adding BitLocker support to Windows PE](https://knowledgebase.macrium.com/display/KNOW80/Adding+BitLocker+support+to+Windows+PE)
	- [Restoring an image from within the Rescue](https://knowledgebase.macrium.com/display/KNOW80/Restoring+an+image+from+within+the+Rescue+Media)
- [Media](https://knowledgebase.macrium.com/display/KNOW80/Restoring+an+image+from+within+the+Rescue+Media) [Macrium Image Guardian](https://knowledgebase.macrium.com/display/KNOW80/Macrium+Image+Guardian)
	- [MIG Notifications](https://knowledgebase.macrium.com/display/KNOW80/MIG+Notifications)
	- [Tracking Down MIG Access Blocks](https://knowledgebase.macrium.com/display/KNOW80/Tracking+Down+MIG+Access+Blocks)
	- [Why MIG isn't available for 3rd party NAS](https://knowledgebase.macrium.com/display/KNOW80/Why+MIG+isnt+available+for+3rd+party+NAS+devices)  [devices](https://knowledgebase.macrium.com/display/KNOW80/Why+MIG+isnt+available+for+3rd+party+NAS+devices)
- [Macrium Changed Block Tracker](https://knowledgebase.macrium.com/display/KNOW80/Macrium+Changed+Block+Tracker)
- $\bullet$ [Macrium viBoot](https://knowledgebase.macrium.com/display/KNOW80/Macrium+viBoot)
- [Re-deploying to new hardware](https://knowledgebase.macrium.com/display/KNOW80/Re-deploying+to+new+hardware)
	- Re-deploying Windows to new hardware [using Macrium ReDeploy](https://knowledgebase.macrium.com/display/KNOW80/Re-deploying+Windows+to+new+hardware+using+Macrium+ReDeploy)
	- [Using Windows sysprep and deploying using](https://knowledgebase.macrium.com/display/KNOW80/Using+Windows+sysprep+and+deploying+using+Macrium+Reflect)  [Macrium Reflect](https://knowledgebase.macrium.com/display/KNOW80/Using+Windows+sysprep+and+deploying+using+Macrium+Reflect)
- [Macrium Reflect Server Plus for Exchange and SQL](https://knowledgebase.macrium.com/display/KNOW80/Macrium+Reflect+Server+Plus)
- $\bullet$ [Command line operations with Macrium Reflect](https://knowledgebase.macrium.com/display/KNOW80/Scripting+and+command+line+operations+with+Macrium+Reflect)
- **Installing Macrium Reflect from the command** [line](https://knowledgebase.macrium.com/display/KNOW80/Installing+Macrium+Reflect+from+the+command+line)
- [Using Macrium Reflect from the command](https://knowledgebase.macrium.com/display/KNOW80/Using+Macrium+Reflect+from+the+command+line)  [line](https://knowledgebase.macrium.com/display/KNOW80/Using+Macrium+Reflect+from+the+command+line)
- [Verifying image and backup files from the](https://knowledgebase.macrium.com/display/KNOW80/Verifying+image+and+backup+files+from+the+command+line)  [command line](https://knowledgebase.macrium.com/display/KNOW80/Verifying+image+and+backup+files+from+the+command+line)
- [Generating scripts and batch files](https://knowledgebase.macrium.com/display/KNOW80/Generating+scripts+and+batch+files)
	- [Generating a VBScript source file](https://knowledgebase.macrium.com/display/KNOW80/Generating+a+VBScript+source+file)
		- [Using VBScript to run sequential](https://knowledgebase.macrium.com/display/KNOW80/Using+VBScript+to+run+sequential+backups)  [backups](https://knowledgebase.macrium.com/display/KNOW80/Using+VBScript+to+run+sequential+backups)
	- [Generating an MS-DOS batch file](https://knowledgebase.macrium.com/display/KNOW80/Generating+an+MS-DOS+batch+file)
	- [Generating a PowerShell source file](https://knowledgebase.macrium.com/display/KNOW80/Generating+a+PowerShell+source+file)
- [Backup Folder Synchronization](https://knowledgebase.macrium.com/display/KNOW80/Backup+Folder+Synchronization)
- [Defaults and Settings](https://knowledgebase.macrium.com/display/KNOW80/Defaults+and+Settings)
	- **[Backup Defaults](https://knowledgebase.macrium.com/display/KNOW80/Backup+Defaults)**
	- [Restore Defaults](https://knowledgebase.macrium.com/display/KNOW80/Restore+Defaults)
	- $\bullet$ [Script Defaults](https://knowledgebase.macrium.com/display/KNOW80/Script+Defaults)
	- [Email Settings and Defaults](https://knowledgebase.macrium.com/display/KNOW80/Email+Settings+and+Defaults)
	- $\bullet$ [Update Settings](https://knowledgebase.macrium.com/display/KNOW80/Update+Settings)
	- [Schedule Settings](https://knowledgebase.macrium.com/display/KNOW80/Schedule+Settings)
	- [Network Share Settings](https://knowledgebase.macrium.com/display/KNOW80/Network+Share+Settings)
	- [Event Settings](https://knowledgebase.macrium.com/display/KNOW80/Event+Settings)
	- [Advanced Settings](https://knowledgebase.macrium.com/display/KNOW80/Advanced+Settings)
- [Standalone backup set consolidation](https://knowledgebase.macrium.com/display/KNOW80/Standalone+backup+set+consolidation)
- [Converting a Physical machine to Virtual Machine](https://knowledgebase.macrium.com/display/KNOW80/Converting+a+Physical+machine+to+Virtual+Machine) [Logging file changes for Incremental and Differential](https://knowledgebase.macrium.com/display/KNOW80/Logging+file+changes+for+Incremental+and+Differential+Images)
- [Images](https://knowledgebase.macrium.com/display/KNOW80/Logging+file+changes+for+Incremental+and+Differential+Images)
- [Backup to the cloud with Azure File Shares](https://knowledgebase.macrium.com/display/KNOW80/Backup+to+the+cloud+with+Azure+File+Shares)
- How to add an auto restore xml file to the rescue [media](https://knowledgebase.macrium.com/display/KNOW80/How+to+add+an+auto+restore+xml+file+to+the+rescue+media)
- [Windows Deployment Services PXE Boot](https://knowledgebase.macrium.com/display/KNOW80/Windows+Deployment+Services+PXE+Boot+Configuration)  **[Configuration](https://knowledgebase.macrium.com/display/KNOW80/Windows+Deployment+Services+PXE+Boot+Configuration)** 
	- Installing and Configuring WDS for PXE Boot [on Windows Server 2016 2019 2022](https://knowledgebase.macrium.com/display/KNOW80/Installing+and+Configuring+WDS+for+PXE+Boot+on+Windows+Server+2016+2019+2022)
	- **Installing and Configuring DHCP for PXE** [Boot on Windows Server 2016 2019 2022](https://knowledgebase.macrium.com/display/KNOW80/Installing+and+Configuring+DHCP+for+PXE+Boot+on+Windows+Server+2016+2019+2022)
	- [PXE Deployment](https://knowledgebase.macrium.com/display/KNOW80/PXE+Deployment)
- [Backup and Restore using MRAuto.exe](https://knowledgebase.macrium.com/display/KNOW80/Backup+and+Restore+using+MRAuto.exe)
- [Troubleshooting](https://knowledgebase.macrium.com/display/KNOW80/Troubleshooting)
	- [Running an elevated command prompt](https://knowledgebase.macrium.com/display/KNOW80/Running+an+elevated+command+prompt)
	- [Anti-virus, Registry cleaners and uninstallers](https://knowledgebase.macrium.com/display/KNOW80/Anti-virus%2C+Registry+cleaners+and+uninstallers)
		- Install and upgrade issues caused by [security software](https://knowledgebase.macrium.com/display/KNOW80/upgrade+issues+caused+by+security+software)
		- [Blue screen with Trend Micro Titanium](https://knowledgebase.macrium.com/display/KNOW80/Blue+screen+with+Trend+Micro+Titanium)
		- [HP Protect service mount issue](https://knowledgebase.macrium.com/display/KNOW80/HP+Protect+service+mount+issue)
		- [Kaspersky anti-virus conflict with Macrium](https://knowledgebase.macrium.com/display/KNOW80/Kaspersky+anti-virus+conflict+with+Macrium+Reflect)  **[Reflect](https://knowledgebase.macrium.com/display/KNOW80/Kaspersky+anti-virus+conflict+with+Macrium+Reflect)**
		- [Macrium Reflect crashes if PretonSaver](https://knowledgebase.macrium.com/display/KNOW80/Macrium+Reflect+crashes+if+PretonSaver+application+is+running)  [application is running](https://knowledgebase.macrium.com/display/KNOW80/Macrium+Reflect+crashes+if+PretonSaver+application+is+running)
	- [Backup aborted! Folder not found](https://knowledgebase.macrium.com/display/KNOW80/Backup+aborted%21+-+Folder+not+found)
	- [Backup aborted! None of the specified backup](https://knowledgebase.macrium.com/display/KNOW80/Backup+aborted%21+-+None+of+the+specified+backup+locations+could+be+written+to)  [locations could be written to](https://knowledgebase.macrium.com/display/KNOW80/Backup+aborted%21+-+None+of+the+specified+backup+locations+could+be+written+to)
	-
	- [Logon failure: unknown user name or bad password](https://knowledgebase.macrium.com/display/KNOW80/Logon+failure+unknown+user+name+or+bad+password) • Backup aborted! - Write operation failed - Insufficient system resources ..
	- Backup aborted! Write operation failed The request [could not be performed because of an I/O device error](https://knowledgebase.macrium.com/display/KNOW80/Backup+aborted+-+Write+operation+failed+-+The+request+could+not+be+performed+because+of+an+IO+device+error)
	- [BAD\\_POOL\\_HEADER BSOD during backup on](https://knowledgebase.macrium.com/display/KNOW80/BAD_POOL_HEADER+BSOD+during+backup+on+Windows+XP+or+2003)  [Windows XP or 2003](https://knowledgebase.macrium.com/display/KNOW80/BAD_POOL_HEADER+BSOD+during+backup+on+Windows+XP+or+2003)
	- [Can't see SQL Instances in Login Window](https://knowledgebase.macrium.com/display/KNOW80/Can%27t+see+SQL+Instances+in+Login+Window)
	- [Can I boot Machine A with Windows PE rescue media](https://knowledgebase.macrium.com/display/KNOW80/Can+I+boot+Machine+A+with+Windows+PE+rescue+media+created+on+Machine+B)  [created on Machine B](https://knowledgebase.macrium.com/display/KNOW80/Can+I+boot+Machine+A+with+Windows+PE+rescue+media+created+on+Machine+B)
	- [Can I transfer my programs and files to a new](https://knowledgebase.macrium.com/display/KNOW80/Can+I+transfer+my+programs+and+files+to+a+new+computer)
	- [computer](https://knowledgebase.macrium.com/display/KNOW80/Can+I+transfer+my+programs+and+files+to+a+new+computer)
	- [Confirming that Macrium download is genuine](https://knowledgebase.macrium.com/display/KNOW80/Confirming+that+Macrium+download+is+genuine)
	- [Diagnostic information](https://knowledgebase.macrium.com/display/KNOW80/Diagnostic+information)
	- [Driver load issues in WinPE](https://knowledgebase.macrium.com/display/KNOW80/Driver+load+issues+in+WinPE)
	- [Error 0x8007052e Scheduled task restrictions with](https://knowledgebase.macrium.com/display/KNOW80/Error+0x8007052e+-+Scheduled+task+restrictions+with+Windows+Vista+Starter+and+Home+Editions)  [Windows Vista Starter and Home Editions](https://knowledgebase.macrium.com/display/KNOW80/Error+0x8007052e+-+Scheduled+task+restrictions+with+Windows+Vista+Starter+and+Home+Editions)
	- [Error 1117 Backup aborted](https://knowledgebase.macrium.com/display/KNOW80/Error+Code+1117+IO+error)
	- [Event 513 errors in Windows 8.1/10](https://knowledgebase.macrium.com/display/KNOW80/Event+513+errors+in+Windows+8.1)
	- [Hardware: Lenovo Preboot Issue](https://knowledgebase.macrium.com/display/KNOW80/Hardware%3A+Lenovo+Preboot+Issue)
	- [Disk boot failure, insert system disk and press Enter](https://knowledgebase.macrium.com/display/KNOW80/Disk+boot+failure%2C+insert+system+disk+and+press+Enter)
	- [Troubleshooting Macrium Reflect startup problems](https://knowledgebase.macrium.com/display/KNOW80/Troubleshooting+Macrium+Reflect+startup+problems)
	- [Macrium Reflect and RAID systems](https://knowledgebase.macrium.com/display/KNOW80/Macrium+Reflect+and+RAID+systems)
	- [Mapped network shares not visible in Macrium Reflect](https://knowledgebase.macrium.com/display/KNOW80/Mapped+network+shares+not+visible+in+Macrium+Reflect+when+UAC+is+enabled)  [when UAC is enabled](https://knowledgebase.macrium.com/display/KNOW80/Mapped+network+shares+not+visible+in+Macrium+Reflect+when+UAC+is+enabled)
	- [Message Not all partitions copied. Insufficient space](https://knowledgebase.macrium.com/display/KNOW80/Message+Not+all+partitions+copied.+Insufficient+space)
	- [My CD/DVD Rescue Media will not boot.](https://knowledgebase.macrium.com/pages/viewpage.action?pageId=47030349)
- [Out of Memory error during File and Folder backup](https://knowledgebase.macrium.com/display/KNOW80/Out+of+Memory+error+during+File+and+Folder+backup)
- [Out of memory error on 32-bit systems](https://knowledgebase.macrium.com/display/KNOW80/Out+of+memory+error+on+32-bit+systems)
- [Out of Memory Error](https://knowledgebase.macrium.com/display/KNOW80/Out+of+Memory)
- [ReDeploy Troubleshooting Guide](https://knowledgebase.macrium.com/display/KNOW80/ReDeploy+Troubleshooting+Guide)
- [Resolving Rescue Media Network Issues](https://knowledgebase.macrium.com/display/KNOW80/Resolving+network+issues+in+Windows+PE)
- [Existing Backups Load Errors](https://knowledgebase.macrium.com/display/KNOW80/Restore+View+Image+Load+Errors)
- [The error "Not all files have been retrieved" when](https://knowledgebase.macrium.com/pages/viewpage.action?pageId=47030362)  [downloading Windows PE - caused by BitDefender](https://knowledgebase.macrium.com/pages/viewpage.action?pageId=47030362)  [Antivirus](https://knowledgebase.macrium.com/pages/viewpage.action?pageId=47030362)
- [Troubleshooting installer issues](https://knowledgebase.macrium.com/display/KNOW80/Troubleshooting+installer+issues)
- [Unable to read from disk Error Code 121 The](https://knowledgebase.macrium.com/pages/viewpage.action?pageId=47030370)  [semaphore timeout period has expired.](https://knowledgebase.macrium.com/pages/viewpage.action?pageId=47030370)
- [Unable to re-join a restored machine to an AD domain](https://knowledgebase.macrium.com/display/KNOW80/Unable+to+re-join+a+restored+machine+to+an+AD+domain)
- [Understanding and resolving backup and restore](https://knowledgebase.macrium.com/display/KNOW80/Understanding+and+resolving+backup+and+restore+performance+issues)  [performance issues](https://knowledgebase.macrium.com/display/KNOW80/Understanding+and+resolving+backup+and+restore+performance+issues)
- [Understanding Image Verification Failures](https://knowledgebase.macrium.com/display/KNOW80/Understanding+Image+Verification+Failures)
- [Incompatible Disk Selected](https://knowledgebase.macrium.com/display/KNOW80/Incompatible+Disk+Selected)
- [Internet connection problems when downloading](https://knowledgebase.macrium.com/display/KNOW80/Internet+connection+problems+when+downloading)
- BSOD MULTIPLE\_IRP\_COMPLETE\_REQUESTS
- [when creating rescue CD](https://knowledgebase.macrium.com/display/KNOW80/BSOD+MULTIPLE_IRP_COMPLETE_REQUESTS+when+creating+rescue+CD) [Troubleshooting Microsoft VSS errors](https://knowledgebase.macrium.com/display/KNOW80/Troubleshooting+Microsoft+VSS+errors)
	- Identifying, diagnosing and reporting VSS [errors](https://knowledgebase.macrium.com/display/KNOW80/Identifying%2C+diagnosing+and+reporting+VSS+errors)
	- [Selected writer 'Microsoft Hyper-V VSS](https://knowledgebase.macrium.com/display/KNOW80/Selected+writer+%27Microsoft+Hyper-V+VSS+Writer%27+is+in+failed+state)  [Writer' is in failed state](https://knowledgebase.macrium.com/display/KNOW80/Selected+writer+%27Microsoft+Hyper-V+VSS+Writer%27+is+in+failed+state)
	- ['SPSearch4 VSS Writer' is in failed state!](https://knowledgebase.macrium.com/pages/viewpage.action?pageId=47030391)  [\(Result Code: 0x8000ffff\)](https://knowledgebase.macrium.com/pages/viewpage.action?pageId=47030391)
	- [VSS Error: 0x8004230F](https://knowledgebase.macrium.com/display/KNOW80/VSS+Error%3A+0x8004230F)
	- [VSS Error: 0x80042318 Failed to Create](https://knowledgebase.macrium.com/display/KNOW80/VSS+Error+0x80042318+-+Failed+to+Create+Volume+Snapshot)  [Volume Snapshot](https://knowledgebase.macrium.com/display/KNOW80/VSS+Error+0x80042318+-+Failed+to+Create+Volume+Snapshot)
	- [VSS Error: 0x80042317: Failed to Create](https://knowledgebase.macrium.com/display/KNOW80/VSS+Error%3A+0x80042317%3A+Failed+to+Create+Volume+Snapshot)  [Volume Snapshot](https://knowledgebase.macrium.com/display/KNOW80/VSS+Error%3A+0x80042317%3A+Failed+to+Create+Volume+Snapshot)
	- [VSS Error: 0x8004231f Failed to Create](https://knowledgebase.macrium.com/display/KNOW80/VSS+Error%3A+0x8004231f+-+Failed+to+Create+Volume+Snapshot+1)  [Volume Snapshot](https://knowledgebase.macrium.com/display/KNOW80/VSS+Error%3A+0x8004231f+-+Failed+to+Create+Volume+Snapshot+1)
	- [VSS Error Backup aborted! Failed To](https://knowledgebase.macrium.com/display/KNOW80/VSS+Error+-+Backup+aborted%21+-+Failed+To+Create+Volume+Snapshot.+Result+Code%3A+0x8004230c)  [Create Volume Snapshot. Result Code:](https://knowledgebase.macrium.com/display/KNOW80/VSS+Error+-+Backup+aborted%21+-+Failed+To+Create+Volume+Snapshot.+Result+Code%3A+0x8004230c)  [0x8004230c](https://knowledgebase.macrium.com/display/KNOW80/VSS+Error+-+Backup+aborted%21+-+Failed+To+Create+Volume+Snapshot.+Result+Code%3A+0x8004230c)
	- [VSS Error ERROR: Selected writer 'Dhcp](https://knowledgebase.macrium.com/display/KNOW80/VSS+Error+-+ERROR%3A+Selected+writer+%27Dhcp+Jet+Writer%27+is+in+failed+state)  [Jet Writer' is in failed state!](https://knowledgebase.macrium.com/display/KNOW80/VSS+Error+-+ERROR%3A+Selected+writer+%27Dhcp+Jet+Writer%27+is+in+failed+state)
	- [VSS Error ERROR: Selected writer 'NTDS'](https://knowledgebase.macrium.com/pages/viewpage.action?pageId=59806148)  [is in failed state!](https://knowledgebase.macrium.com/pages/viewpage.action?pageId=59806148)
	- [VSS Result Code 0x8004230f with Event ID](https://knowledgebase.macrium.com/display/KNOW80/VSS+errors+occur+and+Windows+Event+12293+is+also+present+on+Windows+Server+2008+R2+without+BitLocker)  [12293 on Windows Server 2008 R2 without](https://knowledgebase.macrium.com/display/KNOW80/VSS+errors+occur+and+Windows+Event+12293+is+also+present+on+Windows+Server+2008+R2+without+BitLocker)  **[BitLocker](https://knowledgebase.macrium.com/display/KNOW80/VSS+errors+occur+and+Windows+Event+12293+is+also+present+on+Windows+Server+2008+R2+without+BitLocker)**
	- [VSS fails due to disks with a non-standard](https://knowledgebase.macrium.com/display/KNOW80/VSS+fails+due+to+disks+with+a+non-standard+sector+size)  [sector size](https://knowledgebase.macrium.com/display/KNOW80/VSS+fails+due+to+disks+with+a+non-standard+sector+size)
	- [VSS Fails due to modification by 3rd party](https://knowledgebase.macrium.com/display/KNOW80/VSS+fails+due+to+modification+by+3rd+party+software)  [software](https://knowledgebase.macrium.com/display/KNOW80/VSS+fails+due+to+modification+by+3rd+party+software)
	- [VSS Error:0x8000ffff Backup aborted!](https://knowledgebase.macrium.com/display/KNOW80/VSS+Error+0x8000ffff+Backup+aborted%21+-+Failed+To+Create+Volume+Snapshot)  [Failed To Create Volume Snapshot.](https://knowledgebase.macrium.com/display/KNOW80/VSS+Error+0x8000ffff+Backup+aborted%21+-+Failed+To+Create+Volume+Snapshot)
	- [VSS Error: 0x800423f3 Selected writer](https://knowledgebase.macrium.com/pages/viewpage.action?pageId=47030399)  ['WMI Writer' is in failed state!](https://knowledgebase.macrium.com/pages/viewpage.action?pageId=47030399)
	- [VSS Error: 0x80042306](https://knowledgebase.macrium.com/display/KNOW80/VSS+Error%3A+0x80042306+-+Volume+Shadow+Copy+Error)  [VSS\\_E\\_PROVIDER\\_VETO - Volume](https://knowledgebase.macrium.com/display/KNOW80/VSS+Error%3A+0x80042306+-+Volume+Shadow+Copy+Error)
	- [Shadow Copy Error](https://knowledgebase.macrium.com/display/KNOW80/VSS+Error%3A+0x80042306+-+Volume+Shadow+Copy+Error) [VSS Error - Selected writer 'Registry Writer'](https://knowledgebase.macrium.com/display/KNOW80/VSS+Error+-+Selected+writer+Registry+Writer+is+in+failed+state)  [is in failed state!](https://knowledgebase.macrium.com/display/KNOW80/VSS+Error+-+Selected+writer+Registry+Writer+is+in+failed+state)
	- [VSS error:](https://knowledgebase.macrium.com/display/KNOW80/VSS+error%3A+VSS_E_SNAPSHOT_SET_IN_PROGRESS)
	- [VSS\\_E\\_SNAPSHOT\\_SET\\_IN\\_PROGRESS](https://knowledgebase.macrium.com/display/KNOW80/VSS+error%3A+VSS_E_SNAPSHOT_SET_IN_PROGRESS)
	- [VSS Error 8193 Unexpected error calling](https://knowledgebase.macrium.com/display/KNOW80/VSS+Error+-+8193+Unexpected+error+calling+routine+ConvertStringSidToSid)  [routine ConvertStringSidToSid](https://knowledgebase.macrium.com/display/KNOW80/VSS+Error+-+8193+Unexpected+error+calling+routine+ConvertStringSidToSid)
- [Windows 8/Server 2012 Network Connection Issues](https://knowledgebase.macrium.com/pages/viewpage.action?pageId=47030401)  [under WinPE](https://knowledgebase.macrium.com/pages/viewpage.action?pageId=47030401)
- [Windows Update \(and other Windows Features\) not](https://knowledgebase.macrium.com/display/KNOW80/Windows+Update+%28and+other+Windows+Features%29+not+working+after+clone+to+Advanced+Format+disk)  [working after clone to Advanced Format disk](https://knowledgebase.macrium.com/display/KNOW80/Windows+Update+%28and+other+Windows+Features%29+not+working+after+clone+to+Advanced+Format+disk)
- Removing a drive letter from the MS System [Reserved partition](https://knowledgebase.macrium.com/display/KNOW80/Removing+a+drive+letter+from+the+MS+System+Reserved+partition)
- [Locating missing disks or drives](https://knowledgebase.macrium.com/display/KNOW80/Locating+missing+disks+or+drives)
- [Excluding disks when Macrium Reflect starts up](https://knowledgebase.macrium.com/display/KNOW80/Excluding+disks+when+Macrium+Reflect+starts+up)
- [Incremental or differential specified but no backup set](https://knowledgebase.macrium.com/pages/viewpage.action?pageId=47030403)  [to append to.](https://knowledgebase.macrium.com/pages/viewpage.action?pageId=47030403)
- [Imaging disks with bad sectors](https://knowledgebase.macrium.com/display/KNOW80/Imaging+disks+with+bad+sectors)
- [Running DiskRestore from Windows PE](https://knowledgebase.macrium.com/display/KNOW80/Running+DiskRestore+from+Windows+PE)
- $\bullet$ [Stopping the SQL Server service automatically when](https://knowledgebase.macrium.com/display/KNOW80/Stopping+a+SQL+Server+service+automatically+when+backing+up)  [backing up](https://knowledgebase.macrium.com/display/KNOW80/Stopping+a+SQL+Server+service+automatically+when+backing+up)
- [Can I use Macrium Reflect to move my installed](https://knowledgebase.macrium.com/display/KNOW80/Can+I+use+Macrium+Reflect+to+move+my+installed+software+to+a+new+machine)  [software to a new machine](https://knowledgebase.macrium.com/display/KNOW80/Can+I+use+Macrium+Reflect+to+move+my+installed+software+to+a+new+machine)
- [Backing up non-VSS aware databases](https://knowledgebase.macrium.com/display/KNOW80/Backing+up+non-VSS+aware+databases)
- [Reparse points in Disk Images](https://knowledgebase.macrium.com/pages/viewpage.action?pageId=47030406)
- [Understanding Disk IDs](https://knowledgebase.macrium.com/display/KNOW80/Understanding+Disk+IDs)
- [Backup aborted! Unable to lock volume](https://knowledgebase.macrium.com/display/KNOW80/Backup+Aborted%21+-+Unable+to+lock+volume)
- $\bullet$ [Scheduled task save failed: The system cannot find](https://knowledgebase.macrium.com/display/KNOW80/Scheduled+task+save+failed%3A+The+system+cannot+find+the+path+specified)  [the path specified](https://knowledgebase.macrium.com/display/KNOW80/Scheduled+task+save+failed%3A+The+system+cannot+find+the+path+specified)
- [How to check the status of scheduled backups](https://knowledgebase.macrium.com/display/KNOW80/How+to+check+the+status+of+scheduled+backups)
- [Macrium Reflect Explorer shell extensions not](https://knowledgebase.macrium.com/display/KNOW80/Explorer+shell+extensions+not+working+after+Windows+10+upgrade)
- [available after a Windows 10 in-place upgrade](https://knowledgebase.macrium.com/display/KNOW80/Explorer+shell+extensions+not+working+after+Windows+10+upgrade) [Windows Explorer shell extensions missing](https://knowledgebase.macrium.com/display/KNOW80/Windows+Explorer+shell+extensions+missing)
- [Why a Cloned or Restored file system has less used](https://knowledgebase.macrium.com/display/KNOW80/Why+a+Cloned+or+Restored+file+system+has+less+used+space+than+the+source)  [space than the source](https://knowledgebase.macrium.com/display/KNOW80/Why+a+Cloned+or+Restored+file+system+has+less+used+space+than+the+source)
- [Windows PE build error: "A required privilege is not](https://knowledgebase.macrium.com/display/KNOW80/Error+A+required+privilege+is+not+held+by+the+client+when+building+Windows+PE)  [held by the client"](https://knowledgebase.macrium.com/display/KNOW80/Error+A+required+privilege+is+not+held+by+the+client+when+building+Windows+PE)
- [How to add a user to the 'Administrators' group](https://knowledgebase.macrium.com/display/KNOW80/How+to+add+a+user+to+the+Administrators+group)
- [How to disable the backup notification dialog](https://knowledgebase.macrium.com/display/KNOW80/How+to+disable+the+backup+notification+dialog)
- [VSS Warning EventID: 8230](https://knowledgebase.macrium.com/display/KNOW80/VSS+Warning+EventID%3A+8230)
- [Windows 10 Notifications](https://knowledgebase.macrium.com/display/KNOW80/Windows+10+Notifications)
- [Executing a VBScript file opens Windows Notepad](https://knowledgebase.macrium.com/display/KNOW80/Executing+a+VBScript+file+opens+notepad)
- [How to copy Encrypted File System \(EFS\) files from a](https://knowledgebase.macrium.com/display/KNOW80/How+to+copy+Encrypted+File+System+%28EFS%29+files+from+a+mounted+disk+image)  [mounted disk image](https://knowledgebase.macrium.com/display/KNOW80/How+to+copy+Encrypted+File+System+%28EFS%29+files+from+a+mounted+disk+image)
- [How to create a Rescue Media ISO image file](https://knowledgebase.macrium.com/display/KNOW80/How+to+create+a+Rescue+Media+ISO+image+file)
- [Windows 10 Anniversary Update issues](https://knowledgebase.macrium.com/display/KNOW80/Windows+10+Aniversary+Update+issues)
- [Windows won't start after upgrading to Macrium](https://knowledgebase.macrium.com/display/KNOW80/Windows+won%27t+start+after+upgrading+to+Macrium+Reflect+v7)  [Reflect v7](https://knowledgebase.macrium.com/display/KNOW80/Windows+won%27t+start+after+upgrading+to+Macrium+Reflect+v7)
- [How to configure the ReflectMonitor hot key](https://knowledgebase.macrium.com/display/KNOW80/How+to+configure+the+ReflectMonitor+hot+key)
- [Very slow File and Folder backups](https://knowledgebase.macrium.com/display/KNOW80/Very+slow+File+and+Folder+backups)
- [Windows PE download failure with SonicWALL](https://knowledgebase.macrium.com/display/KNOW80/Windows+PE+download+failure+with+SonicWALL+Firewall)  [Firewall](https://knowledgebase.macrium.com/display/KNOW80/Windows+PE+download+failure+with+SonicWALL+Firewall)
- [PC won't wake from Sleep to run a backup](https://knowledgebase.macrium.com/display/KNOW80/PC+wont+wake+from+Sleep+to+run+a+backup)
- [Scheduled task last status error: 0x800710E0](https://knowledgebase.macrium.com/display/KNOW80/Scheduled+task+last+status+error%3A++0x800710E0)
- [Backup aborted! Unable to read from disk Error](https://knowledgebase.macrium.com/display/KNOW80/Error+Code+2+-+The+system+cannot+find+the+file+specified)  [Code 2 - The system cannot find the file specified](https://knowledgebase.macrium.com/display/KNOW80/Error+Code+2+-+The+system+cannot+find+the+file+specified)
- **[Error 0x80070510 when deleting backup files](https://knowledgebase.macrium.com/display/KNOW80/Error+0x80070510+when+deleting+backup+files)**
- [BitLocker Restore/Clone Outcomes](https://knowledgebase.macrium.com/display/KNOW80/BitLocker+Restore+Outcomes)
- [Restore failed Write failed Permission denied](https://knowledgebase.macrium.com/display/KNOW80/Restore+failed+-+Write+failed+-+Permission+denied+WriteFilemSystemData+failed)  [WriteFilemSystemData failed](https://knowledgebase.macrium.com/display/KNOW80/Restore+failed+-+Write+failed+-+Permission+denied+WriteFilemSystemData+failed)
- [Windows 10 Notifications 1709 Fall Creators Update](https://knowledgebase.macrium.com/display/KNOW80/Windows+10+Notifications+-+1709+Fall+Creators+Update)
- [How to allow your PC to Sleep during a backup](https://knowledgebase.macrium.com/display/KNOW80/How+to+allow+your+PC+to+Sleep+during+a+backup)
- [Network Share Persistence](https://knowledgebase.macrium.com/display/KNOW80/Network+Share+Persistence)
- [XML validation error](https://knowledgebase.macrium.com/display/KNOW80/XML+validation+error)
- $\bullet$ [Linux ext file systems can show a larger used and](https://knowledgebase.macrium.com/display/KNOW80/Linux+ext+file+systems+used+and+total+space+in+Reflect)  [total space in Macrium Reflect](https://knowledgebase.macrium.com/display/KNOW80/Linux+ext+file+systems+used+and+total+space+in+Reflect)
- [Sending backup log output to a text file in PowerShell](https://knowledgebase.macrium.com/display/KNOW80/Sending+backup+log+output+to+a+text+file+in+PowerShell)
- [How to exclude files from Disk Images and Clones](https://knowledgebase.macrium.com/display/KNOW80/How+to+exclude+files+from+a+Disk+Image)
- [Windows 7 32 bit pagefault\\_in\\_non-paged\\_area](https://knowledgebase.macrium.com/display/KNOW80/Windows+7+32+bit+BSOD+after+MS+Windows+Update)
- [pssnap.sys](https://knowledgebase.macrium.com/display/KNOW80/Windows+7+32+bit+BSOD+after+MS+Windows+Update)
- [Scheduled Tasks Error 0x40010004](https://knowledgebase.macrium.com/display/KNOW80/Scheduled+Tasks+show+error++0x40010004)
- [VSS Timeout](https://knowledgebase.macrium.com/display/KNOW80/VSS+Timeout)
- [Detecting another process interfering with backups](https://knowledgebase.macrium.com/display/KNOW80/Detecting+another+poccess+interfering+with+backups) • How to stop Norton Security from triggering MIG
- **[Notifications](https://knowledgebase.macrium.com/display/KNOW80/How+to+stop+Norton+Security+from+triggering+MIG+Notifications)** • How to stop Avast Antivirus from triggering MIG **[Notifications](https://knowledgebase.macrium.com/display/KNOW80/How+to+stop+Avast+Antivirus+from+triggering+MIG+Notifications)**
- How to stop AVG AntiVirus from triggering MIG **[Notifications](https://knowledgebase.macrium.com/display/KNOW80/How+to+stop+AVG+AntiVirus+from+triggering+MIG+Notifications)**
- [XP Patching Unable to download patch](https://knowledgebase.macrium.com/display/KNOW80/XP+Patching+-+Unable+to+download+patch)
- [v8 User Interface Fonts](https://knowledgebase.macrium.com/display/KNOW80/v8+User+Interface+Fonts)
- [Toolbar and Application Icons Hidden](https://knowledgebase.macrium.com/display/KNOW80/Toolbar+and+Application+Icons+Hidden)
- **[BitDefender False Positive](https://knowledgebase.macrium.com/display/KNOW80/BitDefender+False+Positive)**
- [WinRE Rescue media netsh.exe fails to load](https://knowledgebase.macrium.com/display/KNOW80/WinRE+Rescue+media+-+netsh.exe+fails+to+load)
- [Windows Security Update for Secure Boot](https://knowledgebase.macrium.com/display/KNOW80/Windows+Security+update+for+Secure+Boot)
- [CVE-2023-43896 Advisory](https://knowledgebase.macrium.com/display/KNOW80/CVE-2023-43896+Advisory)
- [Patch file names and locations](https://knowledgebase.macrium.com/display/KNOW80/Patch+file+names+and+locations)